*Version: 1 Datum: 2023-10-21*

## **Övningsuppgifter avsnitt: Komma igång**

*Uppgifterna syftar till att förstå och kunna hantera grundläggande funktioner.*

### **1 Skrivbord och menystrukturer**

*Uppgiften syftar till att förstå, se möjligheterna med och hitta på Mac-datorns "skrivbord".*

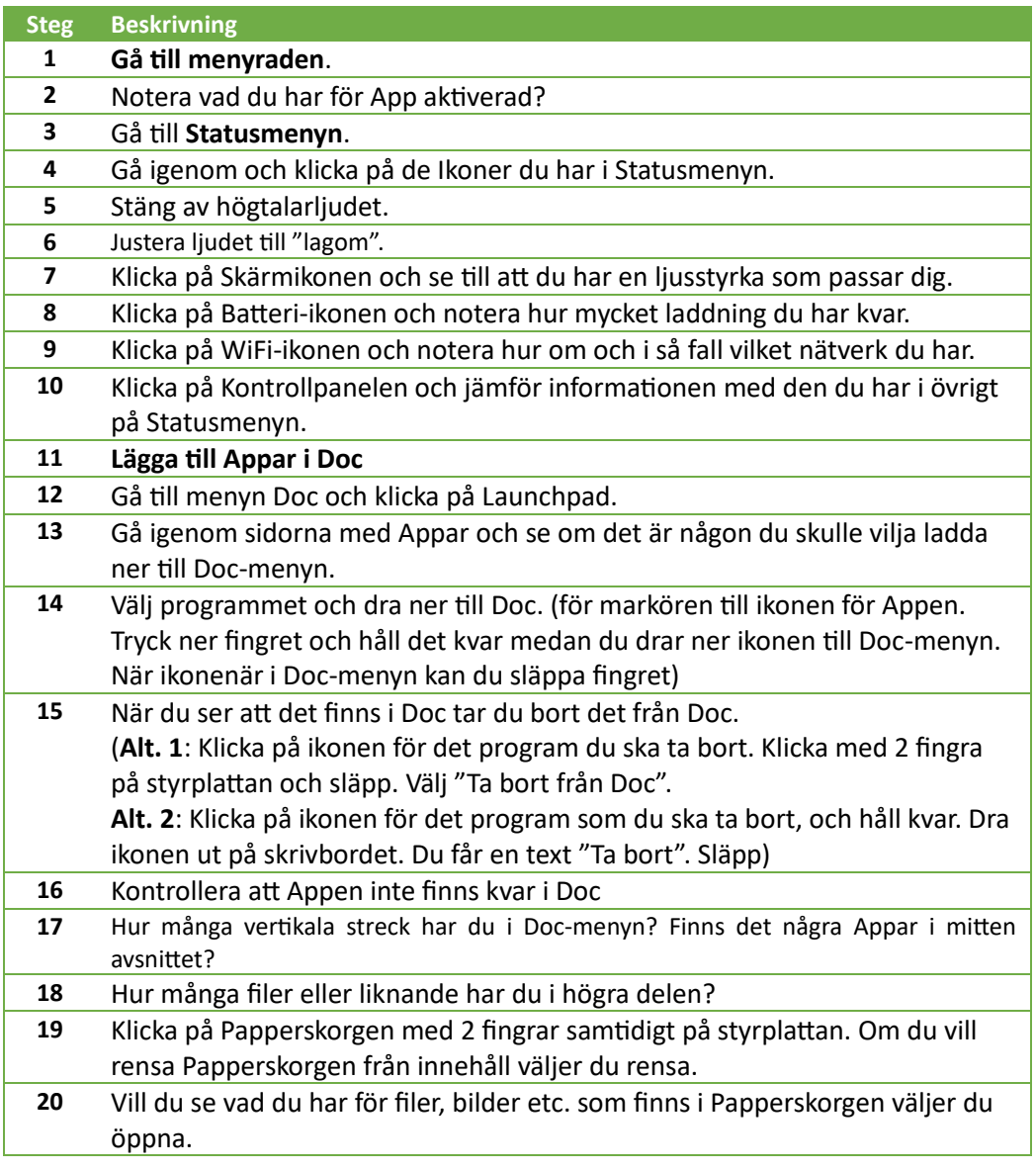

## **2 Uppkoppling mot WiFi, Blåtand, Tillbehör**

*Uppgiften syftar till att förstå vad de olika funktionerna för WiFi, Blåtand och Tillbehör innebär, och även grunderna i hur man kan anpassa dem.*

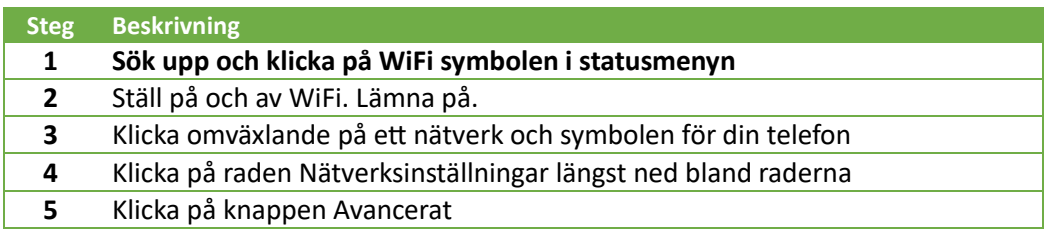

# **Tematräff Mac Grunder och tips 2023-10-23**

*Version: 1 Datum: 2023-10-21*

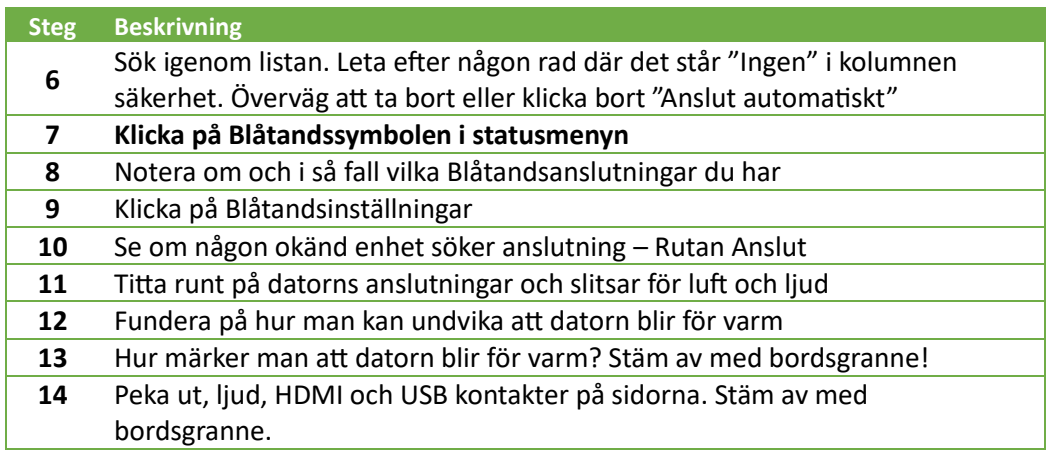

## **3 Systeminställningar**

*Uppgiften syftar till att gen en orientering om hur man kan anpassa sin dator, vilka funktioner som ingår i Systeminställningar, dess möjligheter och var man hittar dom.* 

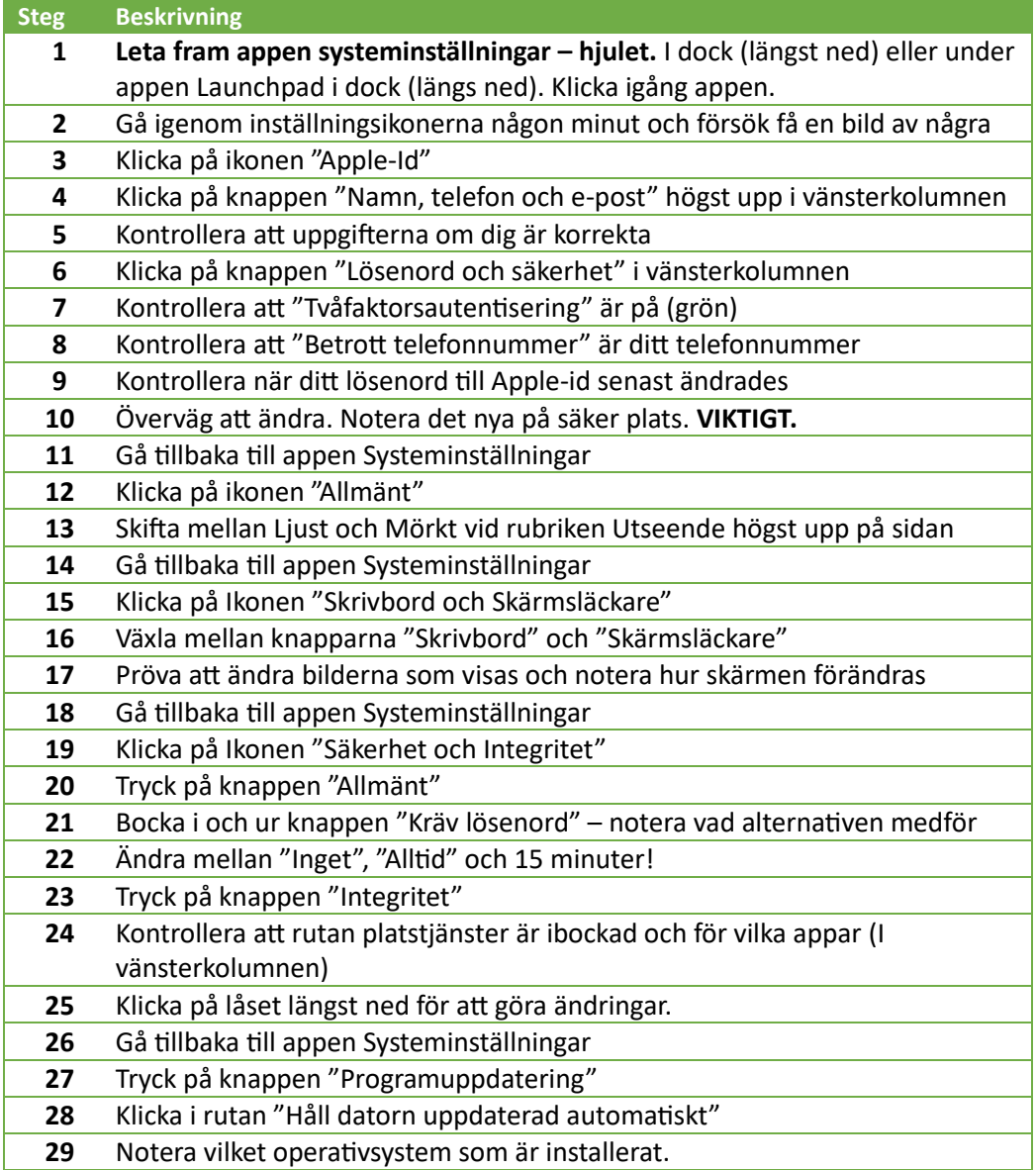

#### **Tematräff Mac Grunder och tips 2023-10-23**

*Version: 1 Datum: 2023-10-21*

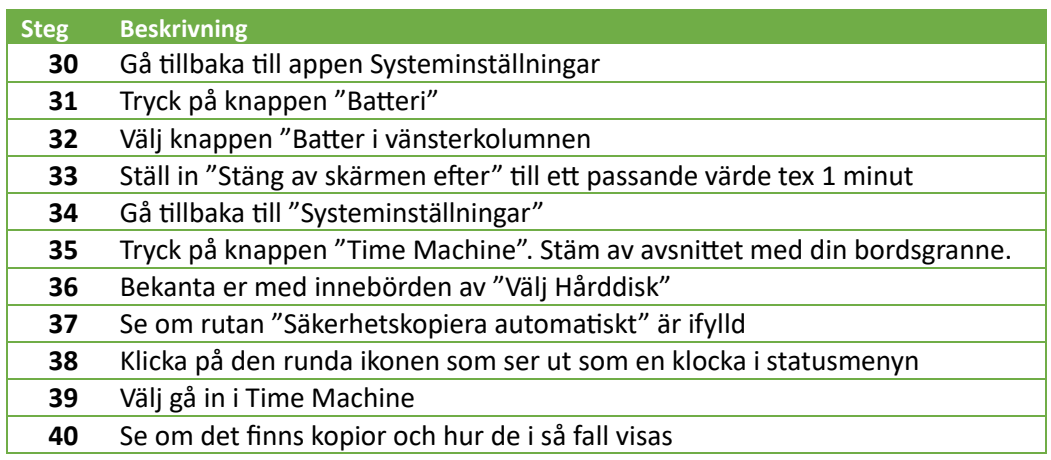